# **Implementasi Metode Interpolasi Bilinear Untuk Perbesaran Skala Citra**

**Hasbi Ardianto Pratama<sup>1</sup> , Muhammad Sam'an<sup>2</sup>**

1,2Program Studi Informatika, Universitas Muhammadiyah Semarang, Semarang, Indonesia

# **Info Artikel ABSTRAK**

Diterima, 10 September 2022 Revisi, 15 Desember 2022 Disetujui, 31 Januari 2023

#### *Article History:*

*Recevied, 10 September 2022 Revised, 15 December 2022 Accepted, 31 January 2023*

#### **Kata kunci:**

Interpolasi Bilinear Perbaikan Citra Pembesaran Citra

**Histori Artikel:** Perubahan skala citra merupakan salah satu bidang yang cukup popular hari ini. Banyak aplikasi yang membutuhkan input citra dengan ukuran tertentu. Ukuran citra mempengaruhi hasil dari pengenalan citra tersebut. Metode yang sering digunakan untuk mengatur ukuran citra adalah metode interpolasi. Kualitas citra hasil interpolasi tergantung dari metode interpolasi yang diterapkan. Interpolasi berkaitan erat dengan proses pemetaan pikselpiksel baik secara forward maupun reverse.

# **ABSTRACT**

*Image rescaling is one of the most popular fields today. Many applications require input images of a certain size. The image size affects the result of image recognition. A method that is often used to adjust the image size is the interpolation method. The quality of the interpolated image depends on the interpolation method applied. Interpolation is closely related to the process of mapping pixels both forward and reverse.*

*This is an open access article under the [CC BY-SA](https://creativecommons.org/licenses/by-sa/4.0/) license.*

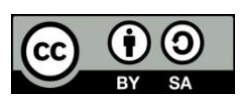

#### **Penulis Korespondensi:**

Hasbi Ardianto Pratama Program Studi Informatika, Fakultas Teknik, Universitas Muhammadiyah Semarang Universitas Muhammadiyah Semarang Jl. Kedungmundu No. 18, Semarang, Jawa Tengah, Indonesia Email: [hasbi.ardianto@gmail.com](mailto:hasbi.ardianto@gmail.com)

# **1. PENDAHULUAN**

Interpolasi matematika, atau disebuh juga resampling, banyak digunakan dalam proses geometris citra digital. Hasil interpolasi bisa sangat bervariasi bergantung pada algoritma interpolasi yang digunakan. Pada dasarnya interpolasi adalah proses pendekatan sehingga memungkinkan terjadi perubahan khususnya degradasi kualitas citra pada saat algoritma interpolasi diterapkan. Karena hal ini tak dapat dihindarkan, maka efek negatif proses interpolasi diusahakan seminimal mungkin dengan menerapakan algoritma interpolasi yang tepat dan sesuai dengan kebutuhan.

Interpolasi menfaatkan informasi yang dikandung oleh data yang sudah diketahui sebelumnya untuk memperkirakan dan menghasilkan data lain yang berkaitan dan tidak diketahui sebelumnya. Interpolasi adalah suatu proses untuk menentukan nilai baru di suatu posisi yang terletak diantara beberapa sampel . Penentuan nilai baru tersebut dilakukan dengan suatu fungsi tertentu. Interpolasi citra digital bekerja secara dua arah. Proses ini berusaha untuk mendapatkan perkiraan nilai piksel warna dan intensitas yang terbaik berdasarkan nilai pada piksel-piksel di sekitarnya.

Citra adalah gambar pada bidang dua dimensi. Citra digital dinyatakan dengan sebuah matriks yang terdiri dari baris dan kolom. Elemen matriks (piksel) menyatakan tingkat keabuan pada titik citra tersebut. Matriks citra digital dapat dilihat pada Persamaan (1).

$$
f(x, y) \approx \begin{bmatrix} f(0,0) & f(0,1) & \dots & f(0,M-1) \\ f(1,0) & f(1,1) & \dots & f(1,M-1) \\ \vdots & \vdots & \vdots & \vdots \\ f(N-1,0) & f(N-1,1) & \dots & f(N-1,M-1) \end{bmatrix}
$$
(1)

#### **2. METODE**

# **2.1. Interpolasi Bilinier**

Interpolasi Bilinear menentukan nilai piksel baru berdasarkan rata-rata, dengan memberi bobot dari 4 piksel dari ukuran 2x2 piksel tetangga terdekat dalam gambar asli. Pada intepolasi bilinear fungsi dasarnya adalah sepotong garis linear merupakan setiap keluaran piksel dihitung dari kombinasi linear dari 4 piksel input. Interpolasi bilinear menentukan nilai sebuah piksel yang baru berdasarkan pada rata-rata bobot dari 4 piksel pada 2x2 tingkat ketetanggaan pada citra asli. Nilai piksel dengan jarak terdekat dengan piksel yang baru mempunyai bobot yang lebih besar dibanding nilai-nilai piksel lainnya dengan jarak yang agak jauh. Ada beberapa langkah yang perlu dilakukan untuk menentukan nilai piksel baru. Dicontohkan koordinat piksel Q12, Q22, Q11, dan Q21 adalah (x1, y2), (x2, y2), (x1, y1), dan (x2, y1).

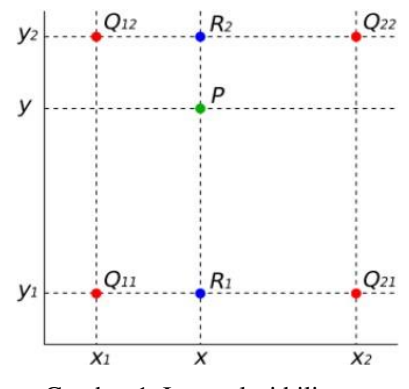

Gambar 1. Interpolasi bilinear

Untuk mencari r2 dihitung interpolasi linear dari Q12 dan Q22. Untuk mencari r1 dihitung dari Q11 dan Q21. Hasil dari kedua interpolasi linear tersebut lalu dihitun lagi yang akan menghasilkan titik p.

# **2.2. Implementasi metode interpolasi bilinear pada citra digital**

Proses interpolasi bilinear akan melakukan proses pada salah satu sisi dahulu (vertikal atau horisontal) kemudian baru mengerjakan proses pada sisi yang lain. Nilai interpolasi yang diberikan pada suatu titik diperhitungkan dengan memperhatikan distribusi 4 nilai pixel tetangga.

Pertama, hitung interpolasi linear arah x (lihat Persamaan (2)).

$$
f(x,y_1) = \frac{x_2 - x}{x_2 - x_1} f(Q_{11}) + \frac{x - x_1}{x_2 - x_1} f(Q_{21}),
$$
  
\n
$$
f(x,y_2) = \frac{x_2 - x}{x_2 - x_1} f(Q_{12}) + \frac{x - x_1}{x_2 - x_1} f(Q_{22}).
$$
\n(2)

Kemudian hitung interpolasi linear dari f(x,y1) dan f(x,y2), lihat Persamaan (3) :

$$
f(x,y) = \frac{y_2 - y}{y_2 - y_1} f(x,y_1) + \frac{y - y_1}{y_2 - y_1} f(x,y_2)
$$
\n(3)

Hasil dari interpolasi bilinear yang akan menjadi pixel baru, yang akan mengisi pixel yang kosong dari citra, contoh sederhana dapat dilihat pada Gambar 2.

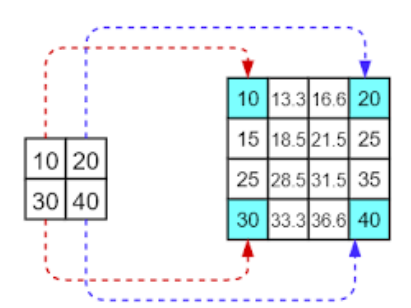

Gambar 2. Pixel baru dari hasil bilinear interpolasi

**2.3. Alur algoritma dan pemrograman Implementasi metode interpolasi bilinear pada citra digital** Disini penulis akan mengerjakan dengan Bahasa pemrogaman python dengan alghoritma :

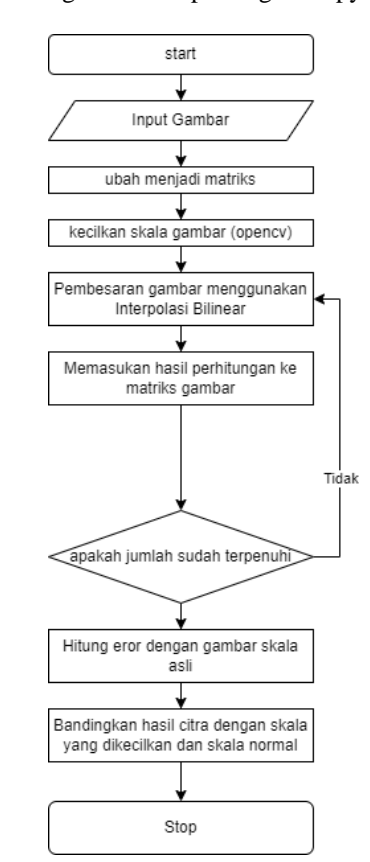

Gambar 3. Alur metodologi yang diusulkan

```
Kode Program
         def bilinear_interpolation(image, dimension): height = 
image.shape[0]
width = image.shape[1]
                scale_x = (width)/(dimension[1]) scale_y = 
(height)/(dimension[0])
                new_image = np.zeros((dimension[0], dimension[1], image.shape[2])) for k in range(3):
                        for i in range(dimension[0]): for j in
range(dimension[1]):
                                       x = (j+0.5) * (scale_x) - 0.5
```
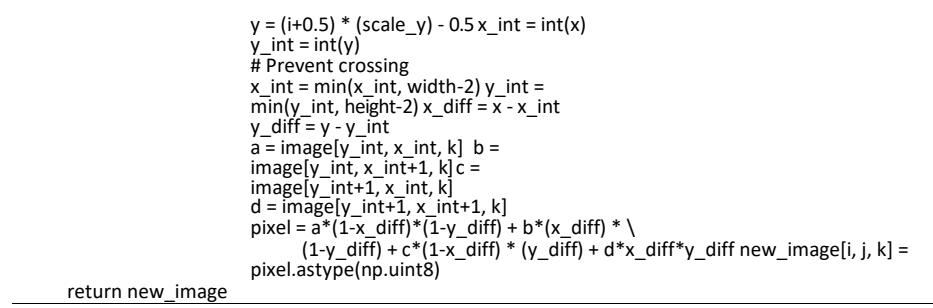

Program diatas akan menghasilkan eror dan hasil gambar yang telah di besarkan skalanya dengan interpolasi bilinear.

# **3. HASIL DAN PEMBAHASAN**

Kode program diatas akan menghitung dan menghasilkan gambar baru yang skalanya sudah dibesarkan, berikut perbandingan antara gambar dengan skala normal, gambar dengan skala sampai 12.5%, dan gambar dengan interpolasi bilinear

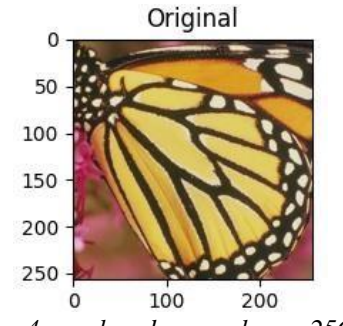

*Gambar 4. gambar dengan ukuran 256 x 256*

Untuk menghitung nilai eror dibutuhkan nilai eksak, yaitu gambar original. Perhitungan eror dari berbagai macam skala yang sudah diubah dapat dilihat di table di bawah :

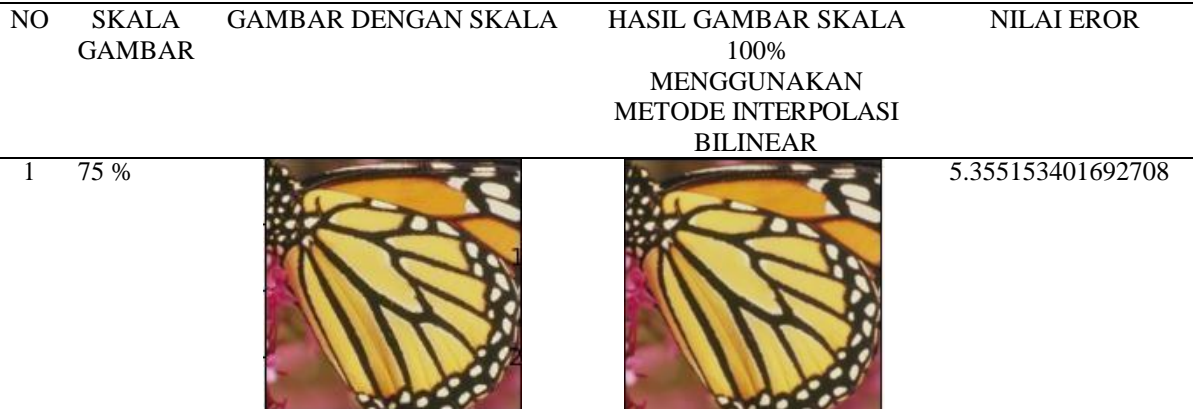

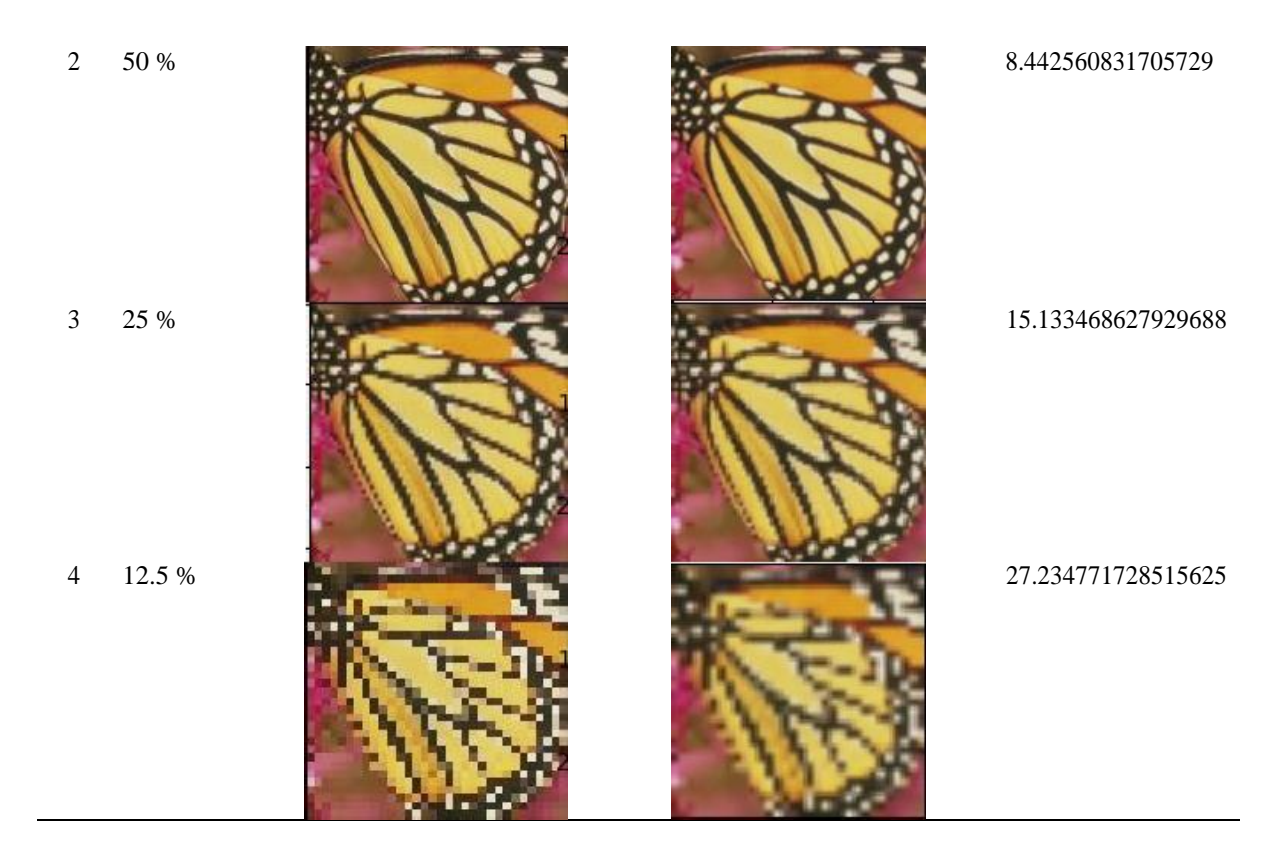

## **4. KESIMPULAN DAN SARAN**

Setelah menyelesaikan penulisan artikel dengan judul Implementasi Metode Interpolasi Bilinear Untuk Pembesaran Resolusi Citra, maka dapat disimpulkan :

- Metode Interpolasi Bilinier dapat diterapkan untuk memperbesar resolusi citra sehingga ukuran citra lebih besar dari aslinya.
- Metode Interpolasi Bilinier sangat tepat digunakan untuk memperbesar citra, dengan menyisipkan titik diantara dua titik masukan yang telah tepat posisinya.
- Data gambar yang berbentuk matrik dua dimensi dapat disimpan secara efektif dalam variabel yang bertipe larik.
- Masih ada kekurangan dalam metode bilinear dalam pembesaran dari skala yang sangat kecil walaupun masih menghasilkan eror yang >50%.
- Gambar dengan bilinear terasa lebih halus dan tidak membentuk kotak-kotak, ini cocok dengan program yang membutuhkan input gambar yang lebih jelas.

#### **REFERENSI**

- [1] Kadir, Abdul & Susanto, Adhi. (2013). Teori dan Aplikasi Pengolahan Citra.
- [2] Christanto, Ricky, Junibakti Sanubari, and I. K. Timonus. "Peningkatan Resolusi Citra Digital dengan Interpolasi Bilinear." Jurnal Ilmiah Elektronika 5.1 (2006): 1-8. [3]
- [3] Wulandari, Meirista. "Pengukuran ssim dan analisis kinerja metode interpolasi untuk peningkatan kualitas citra digital." Jurnal Muara Sains, Teknologi, Kedokteran dan Ilmu Kesehatan 1.1 (2017): 184- 195.
- [4] Hadi, Setiawan. "Metode Interpolasi Dan Implementasinya Dalam Citra Digital." (2014).
- [5] https://github.com/YasinEnigma/Image\_Interpolation